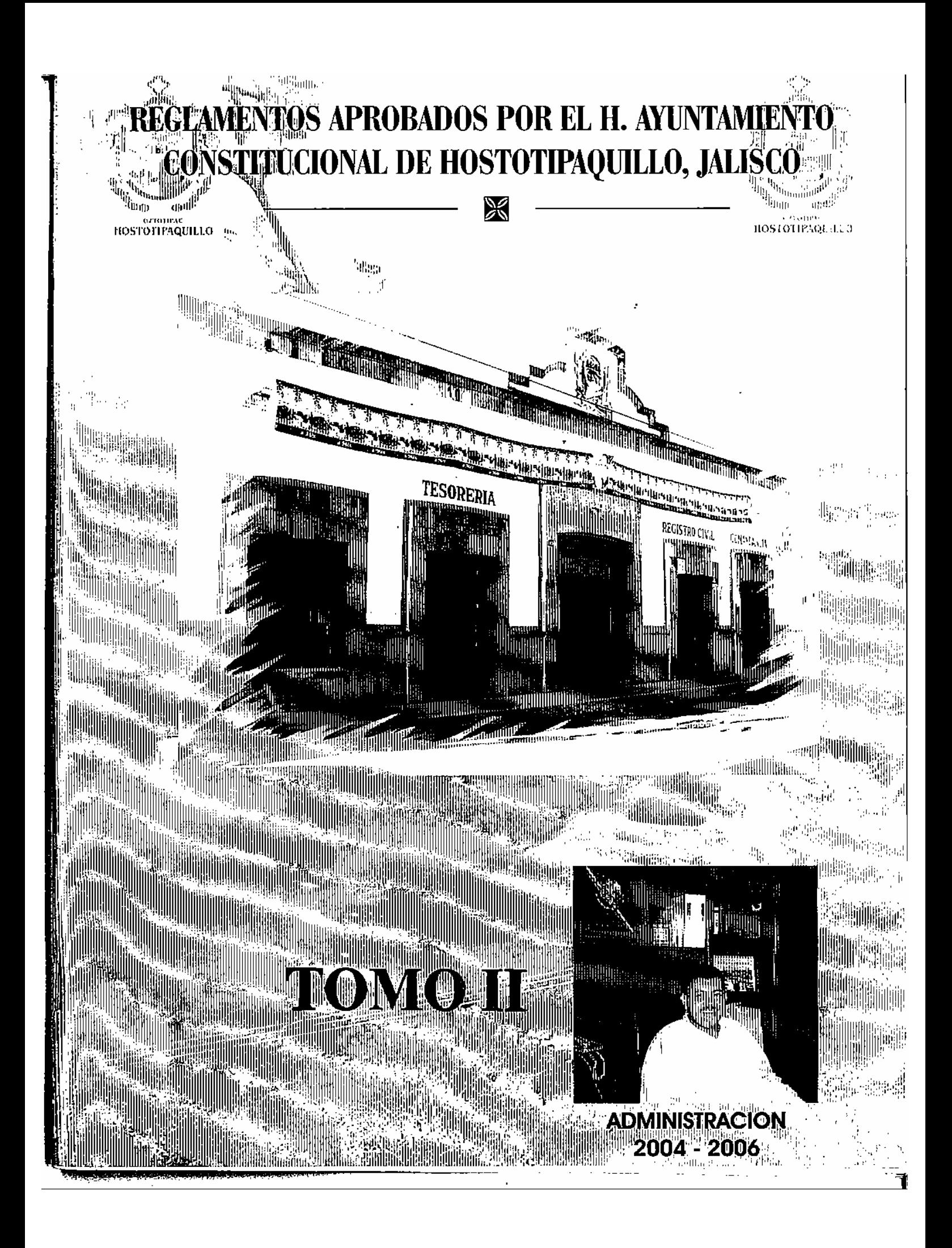

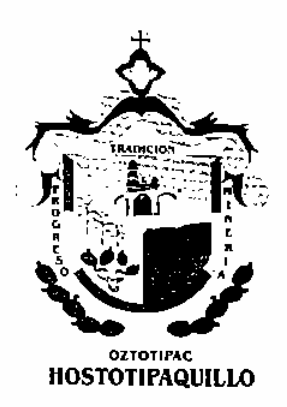

 $\mathbf{E}_{\mathbf{n}}$  el ánimo de cumplir los compromisos adquiridos en el inicio de esta administración, y en el interés positivo de complementar el justo equilibrio social ante los avances que se vislumbran en el desarrollo de nuestro querido Municipio, y al frente de las responsabilidades encomendadas por el pueblo de Hostotipaquillo, Jalisco, resulta honroso para mí dirigirme a mi pueblo y a la sociedad en general con el fin de expresar a Ud(s). el siguiente mensaje:

En la intención de crear las condiciones urbanísticas y de servicios públicos que requiere Hostotipaquillo, ante el inminente crecimiento urbano que de sentir de manera paulatina a partir del año entrante y de los siguientes, el H. Cuerpo Edilicio del Ayuntamiento, a través de sus diversas comisiones, se dio a la tarea de crear, analizar, publicar y aplicar los reglamentos que emanan de las diferentes leves que norman nuestro Estado y Municipio, originadas a su vez de la Constitución Política del Estado de Jalisco, y de la Constitución Políticas de los Estados Unidos Mexicanos, a fin de brindar a la población las condiciones necesarias para su mejor desarrollo económico, político y social.

Con el firme y sano propósito de sentar las bases legales para el crecimiento ordenado de nuestro pueblo, la Administración Municipal 2004-2006 que me honro en presidir, dejará sentadas las bases para que gobiernen las futuras administraciones, con la aprobación y publicación de Reglamentos Municipales que servirán de base para un mejor ordenamiento de la vida pública del municipio, el cual involucra a todos los sectores sociales.

Queda en sus manos este trabajo colegiado para el bienestar del pueblo de Hostotipaquillo y de sus futuras generaciones.

> Afectuosamente: Hostotipaquillo, Jalisco, Noviembre de 2006 "Año del Bicentenario del natalicio de Don Benito Juárez García"

> > C. Hugo Daniel Gaeta Esparza **Presidente Municipal**

# REGLAMENTO PARA EL ESTABLECIMIENTO DE GASOLINERAS **Y ESTACIONES DE SERVICIO** EN EL MUNICIPIO DE HOSTOTIPAQUILLO, JALISCO

C. HUGO DANIEL GAETA ESPARZA, Presidente Municipal del H. GOBIERNO CONSTITUCIONAL DE HOSTOTIPAQUILLO JALISCO. MEXICO. - en cumplimiento a lo dispuesto en los artículos 40 fracción II, 41 fraeción I, 42 fraeción IV, V y VII, 44, y 47 fracción V, de la Ley del Gobierno y la Administración Pública Municipal para los municipios del Estado de Jalisco, a todos los habitantes del municipio hago saber:

Que en sesión ordinaria numero 49 del Ayuntamiento del Gobierno Municipal de Hostotipaquillo, Jalisco, celebrada el día 17 de octubre de 2006, ha tenido a bien en aprobar y expedir el siguiente.

#### ACUERDO:

REGLAMENTO PARA EL ESTABLECIMIENTO DE GASOLINERIAS Y ESTACIONES DE SERVICIO EN EL MUNICIPIO DE HOSTOTIPAQUILLO, JALISCO

> **TITULO PRIMERO** Disposiciones Generales

**TITULO SEGUNDO** De la ubicación

TITULO TERCERO De las Obras

**TITULO CUARTO** De las Licencias de construcción

TITULO QUINTO De las Infracciones Sanciones y Recursos

### **TRANSITORIOS**

#### **TITULO PRIMERO** Disposiciones Generales

CAPITULO UNICO Disposiciones Generales

ARTÍCULO 1º Las disposiciones de este reglamento son de orden público e interés social y su observancia es general y obligatoria dentro del Municipio de Hostotipaquillo, Jalisco, y se expiden de conformidad con lo establecido por el párrafo tercero del artículo 27 de la Constitución Política de los Estados Unidos Mexicanos: el artículo 12, fracción XVIII de la Ley de Desarrollo Urbano del Estado de Jalisco; y tienen por objeto regular el establecimiento de gasolineras y estaciones de servicio et establecimente de substitutions de la partide de la partide de Hostotipaquillo. Jalisco en lo que concierne al lugar para su ubicación. licencia de<br>construcción o remodelación y demás aspectos relacionados de competencia municipal.

ARTÍCULO 2º A falta de disposición expresa en este Reglamento, se aplicarán supletoriamente el Reglamento Estatal de Zonificación, el programa Estatal de Desarrollo Urbano, el Plan Regional de desarrollo Urbano, el Plan de Desarrollo Urbano de la ciudad de Hostotipaquillo. Jalisco, los Planes Parciales de Urbanización respectivos,

22. . . . . . . .

el reglamento de Comercio para el Municipio de Hostotipaquillo, Jalisco, así como los demás reglamentos, bandos, ordenanzas, circulares y otras disposiciones administrativas de observancia general expedida por el ayuntamiento de Hostotipaquillo. Jalisco, el derecho común. la jurisprudencia establecida por los tribunales competentes en la materia que se trate y los principio generales del derecho administrativo y del derecho general.

ARTÍCULO 3º La aplicación de este Reglamento<br>corresponde al C. Presidente Municipal por sí o por conducto del C. Director de Obras Públicas y a las autoridades municipales en el ámbito de sus respectiva competencias, de conformidad con el Reglamento Interior del Municipio, sin perjuicio de la delegación de facultades que podrá realizar el Presidente Municipal.

#### TITULO SEGUNDO De la ubicación

#### CAPITULO UNICO De la Ubicación de Gasolineras

ARTÍCULO 4° Los predios para el emplazamiento de gasolineras deberán estar ubicados en los corredores distritules viene la difference en los correctores<br>distritules y regionales, según lo señala el artículo 124 de<br>Reglamento Estatal de Zonificación, No se autorizará el establecimiento de gasolineras en corredores barriales.

ARTÍCULO 5° No podrán ubicarse gasolineras dentro de área delimitada por el Plan Parcial de Urbanización y Control de la Edificación para la Preservación Ecológica de la Zona del cerro de Hostotipaquillo, Jalisco y sus áreas de amortiguamiento.

ARTÍCULO 6° A fin de lograr una cobertura más racional del servicio prestado por las gasolineras y estaciones de servicio, se establece que no podrán ubicarse gasolineras dentro del área urbana de la cabecera Municipal, también se establece una distancia mínima de 10.000 metros en áreas urbanas rurales carreteras con respecto a otra a los lineamiento y normas de uso de suelo que señala el Plan de Desarrollo Urbano Municipal y acutando las Especificaciones Generales para Proyectos y Construcción de Estaciones de Servicio<br>expedidas por PEMEX REFINACIÓN. Vigente.

Para el debido cumplimiento de lo anterior, en el anexo gráfico de este reglamento, el cual forma parte del mismo, se señala la ubicación de gasolineras en el municipio a la fecha.

ARTÍCULO 7º De conformidad con lo estipulado en el Programa simplificado para el Establecimiento de Nuevas Estaciones de Servicio, expedido por la Comisión Federal de Competencia, publicado en el Diario Oficial de la Federación del 19 de agosto de 1994, los predios propuestos, para garantizar vialidades internas, áreas de servicio público y almacenamiento de combustibles, áreas verdes y los diversos elementos requeridos para la construcción y operación de una Estación de Servicio o Gasolinera, deben cumplir con las siguientes características:

#### REGILAMENTO PARA EL ESTABLECIMIENTO DE GASOLINERAS Y ESTACIONES DE SERVICIO  $\overline{2}$

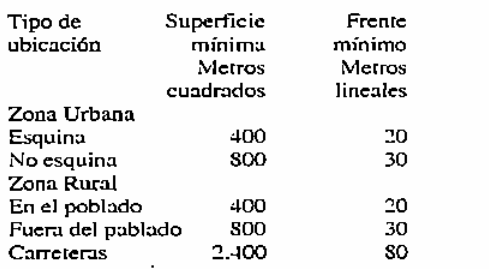

 $1 - 2 - 3 - 3 - 3 - 3$ 

 $\sim 100$  km s  $^{-1}$ 

ARTÍCULO 8º En cualquiera de los diferentes tipos de ubicación señalados en el artículo anterior se deberán respetar los siguientes lineamientos:

- .<br>1. El predio debe ubicarse a una distancia mínima de resguardo de 150 metros de centros de concentración masiva, tales como escuelas. hospitales. mercados, cines, teatros, estadios, auditorios e iglesias. Esta distancia se medirá de los muros de los edificios indicados a las bombas o tanques de almacenamiento de combustible.
- II. El predio debe ubicarse a una distancia mínima de resguardo de 30 metros con respecto a una planta de almacenamiento de gas. L.P. (NOM-X-1993).
- III. El predio debe ubicarse a una distancia mínima de resguardo de 30 metros con respecto a líneas de tensión, vías férreas y ductos que transportan productos derivados del petróleo. (NOM-X-1993).

#### **TITULO TERCERO** De las Obras

## CAPITULO I

## De las Características de las Obras en los Predios

ARTÍCULO 9° En los linderos que colinden con predios vecinos a la gasolinera deberá dejarse una franja de 3 metros de ancho, como mínimo, libre de cualquier tipo de construcción, que obre como espacio de amortiguamiento y protección, previniendo una posible circulación perimetral de emergencia.

ARTÍCULO 10° Los ingresos y salidas vehiculares<br>deberán estar claramente diferenciados, respetando en las filas de abastecimiento las banquetas peatonales perimetrales de la Estación de Servicio.

ARTÍCULO 11º La distancia mínima del alineamiento del predio a la isla de bombas más próxima deberá ser de 5 metros, contando además con una servidumbre mínima de 1.50 metros que haga posible delimitar las banquetas peatonales de las zonas de abastecimiento. Esta .<br>servidumbre deberá estar de preferencia ajardinada o consetos divisorios.

ARTÍCULO 12<sup>ª</sup> Las zonas de abastecimiento (techumbres), incluyendo las islas de las bombas, deberán estar cubiertas a una altura mínima de 4.5 metros a partir del nivel de circulación interna.

ARTÍCULO 13° En el caso de que el predio colinde con usos habitacionales, deberá respetarse una franja ajardinada de 5 metros en toda longitud de colindancia.

ARTÍCULO 14° Para el límite posterior y bardas laterales del predio, se establece una restricción máxima de 3 metros de altura.

#### CAPITULO II De las normas de Seguridad

ARTÍCULO 15<sup>e</sup> Los solicitantes deberán realizar el estudio de impacto ambiental y el análisis de riesgo y presentarlos a la Autoridad Municipal debidamente avalados por la Secretaría del Medio Ambiente v Desarrollo Sustentable.

ARTÍCULO 16<sup>o</sup> Las instalaciones y especificaciones para el almacenamiento de combustible deberán sujetarse a las normas y linearnientos expedidos por la Secretaría de Comercio y Fomento Industrial, a lo señalado por el capítulo anterior, a las disposiciones y lineamiento de Protección Civil del Estado de Jalisco y el Municipio de Hostotipaquillo, Jalisco, así como a las Normas Oficiales Mexicanas vigentes en la materia.

ARTÍCULO 17 La autoridad municipal tendrá en todo el tiempo la facultad de señalar a los propietarios. administradores o encargados de gasolineras o estaciones de servicio, las medidas que estime convenientes paramejorar su seguridad, prevenir o combatir cualquier siniestro y conservar en buen estado sus instalaciones.

#### **CAPITULO III** De las especificaciones técnicas

ARTÍCULO 18 Las gasolineras deberán contar con extintores en número. tamaño y disposición que<br>determine la unidad de protección civil municipal, debiendo recabar su autorización respectiva.

ARTÍCULO 19 Para el proyecto y construcción de<br>gasolineras. los solicitantes deberán ajustarse a las Especificaciones Generales para Proyecto y Construcción de Estaciones de Servicio emitidas por PEMEX refinación, vigentes.

ARTÍCULO 20 Los solicitantes deberán presentar a la autoridad municipal los proyectos que demuestren que no habra derrames de combustible que contaminen el subsuelo o pueden introducirse a las redes de<br>alcantarillado, para lo cual deberán utilizar tuberías atematica en sus instalaciones internas y modificar la<br>tubería exterior de acuerdo a las normas del Sistema Intermunicipal de Agua Potable y alcantarillado.

ARTÍCULO 21 Los propietarios de gasolineras o estaciones de servicio deberán construir trampas interceptoras de grasas en todas as descargas sanitarias.

#### CAPITULO VI

#### De los Servicios Complementarios

ARTÍCULO 22 Los servicios sanitarios para el público en gasolineras y estaciones de servicio se construirán en núcleos diferentes para cada sexo y deberán estar provistos, como mínimo, de lo siguiente:

- I. Un inodoro, dos mingitorios y un lavado para hombres.
- II. Dos inodoros y un lavado para mujeres.
- Servicio para personas con problemas de HL. diseapacidad.

a) Un sanitario con un inodoro para sillas de ruedas y un lavado, que puede ser una unidad separada para ambos sexos o puede estar integrada o los núcleos de hombres y mujeres.

b) El acceso a estos sanitarios será sin escalones y permitirá el paso fácil de las sillas de ruedas.

# REGLAMENTO PARA EL ESTABLECIMIENTO DE GASOLINERAS Y ESTACIONES DE SERVICIO

c) Los muebles deben ser especiales, más altos de la altura estándar, y contar con pasamanos.

 $\ddot{\phantom{a}}$ 

ARTÍCULO 23 Dentro del perímetro de la gasolinera se tendrá un núcleo de teléfono publico: Uno para uso de tarjeta dispuesto a una altura de 1.20 metros, gabinete abierto, para personas discapacitadas, y otro de altura normal.

ARTÍCULO 24 Las oficinas, bodegas y almacenes se ubicarán fuera del área de bombas.

ARTÍCULO 25 Podrán tenerse otros servicios complementarios, tales como tiendas de autoservicios u otros, siempre y cuando se cumplan con las normas señaladas en el Reglamento Estatal de Zonificación y superficie y ubicación lo permitan.

#### **TITULO CUARTO** De las Licencias de Construcción

#### CAPITULO ÚNICO Del Procedimiento de Autorización

ARTÍCULO 26 El trámite para la autorización de la construcción o remodelación de gasolineras en el<br>Municipio deberá realizarse ante la Dirección de Obras Públicas, como sigue:

- I. Solicitar al pleno Honorable Ayuntamiento, autorización por escrito para la instalación de una gasolinera o estación de servicio, acompañada de la anuencia de los vecinos que estén en total acuerdo.
- II. Ingresar ante la ventanilla única la solicitud del dictamen de usos y destinos.
- ш. Ingresar ante la ventamilla única la solicitud del dictamen de trazo, usos y destinos específicos.
- IV. Recabar la anuencia por parte de PEMEX Refinación.
- V. Recabar el dictamen de la Secretaria del Medio Ambiente y Desarrollo Sustentable avalando el estudio de impacto ambiental y análisis de riesgo.
- VL. Cuando la ubicación lo requiera, se presentara un estudio de impacto vial avalado por la Secretaría de Vialidada y Transito del Gobierno del Estado, según el caso.
- VII. Presentar sus proyectos avalados por PEMEX, el departamento de Protección Civil del Municipio y a la Dirección de Agua Potable y Alcantarillado, para su revisión y aprobación.
- VIII. Tramitar permiso de construcción.
- Recabar certificados de habitabilidad.  $IX$
- X. Soficitar licencia de giro comercial ante la Oficialía Mayor de Padrón y Licencias.

La dirección de Obras Publicas y la Oficialía Mayor de Padrón y Licencias otorgaran las licencias respectivas. siempre y cuando se cumpla con el presente Reglamento. así como el de comercio para el municipio y demás disposiciones federales, estatales y municipal vigentes en la materia.

### **TITULO OUINTO**

De las Infracciones Sancionadas y Recursos

#### CAPITULO I Infracciones y sanciones

ARTÍCULO 27 Queda estrictamente prohibido ejecutar cualquier actividad normada por este reglamento sin que el propietario o administrador de la gasolinera o estación de servicio haya realizado los tramites señalados en este reglamento y haya obtenido las autorizaciones correspondientes.

э

ARTÍCULO 28 La dirección de Obras Publicas para hacer cumplir el presente reglamento aplicará las siguientes medidas:

- I. Apercibimiento verbal o escrito, en el caso infracciones que no sean graves no constituyan reineideneia.
- II. Suspensión temporal o clausura de la obra por las siguientes causas:

a) Por haber incurrido en falsedad en los datos de las solicitudes, trámites o documentos en general presentados unte la autoridad municipal para obtener la autorización, licencia o permiso.

b) Por haber realizado los trámites que señala este reglamento para la obtención de la licencia o permiso correspondiente.

- c) La infracción a cualquiera de las disposiciones contenidas en el presente reglamento.
- Multa de acuerdo a las disposiciones de la Ley  $III.$ de ingresos para el Municipio de Hostotipaquillo. Jalisco.
- $IV.$ Demolición de la obra, en le caso de que esa no hubiera sido autorizada previamente a su constricción.

#### CAPITULO II De los recursos

ARTÍCULO 29 En contra de las resoluciones que se dicten en este Reglamento, en particular podrá interponer el recurso de reconsideración por escrito, ante la autoridad que haya emitido el acto, en un plazo de cinco días hábiles a partir de la fecha en que reciba la notificación o tenga conocimiento del acto, señalado los agravios que le acuse la resolución y acompañando las pruebas pertinentes. No se admitirán pruebas que no se acompañen al escrito en que se interponga. El recurso será resuelto por la misma autoridad en un plazo no mayor a los quince días hábiles.

#### **TRANSITORIOS**

ARTÍCULO PRIMERO. El presente Reglamento entrará en vigor a partir de los tres días hábiles siguientes a su publicación en la Gaceta Municipal de Hostotipaquillo. Jalisco, de conformidad con lo dispuesto por la fracción V del artículo 36 de la Ley de Gobierno y la Administración Pública Municipal.

ARTÍCULO SEGUNDO. El presente Reglamento abroga todas las disposiciones municipales sobre la materia que se opongan al mismo.

ARTÍCULO TERCERO. Una vez aprobado el presente reglamento en los términos dispuestos por la fracción III del artículo 42 de la Ley de Gobierno y la Administración Pública Municipal, túrnese al C. Presidente, Municipal para los efectos de su obligatoria promulgación de acuerdo a las fracciones IV y V del dispositivo legal antes invocado.

ARTÍCULO CUARTO. Instrúyase al C. Secretario General y Síndico para que una vez publicado el ordenamiento en cuestión. levante la correspondiente certificación del tal hecho.

#### REGLAMENTO PARA EL ESTABLECIMIENTO DE GASOLINERAS Y ESTACIONES DE SERVICIO 4

Salón de Sesiones del H. Ayuntamiento del Palacio Municipal de Hostotipaquillo, Jalisco, México.

### Hostotipaquillo. Jalisco, a los 17 días del mes de octubre de 2006

C. HUGO DANIEL GAETA ESPARZA, Presidente Municipal Rubrica, C. MARIA DEL SOCORRO IBARRA IBAÑEZ Regidor, Rubrica, C. RODRIGO GOMEZ PALACIOS, Regidor Rubrica, C. EUNICE VIRGEN PEREZ, Regidor<br>Rubrica, C. SALVADOR BECERRA CORONA, Regidor Rubrica, C. ABRAHAM RODRIGUEZ GOMEZ, Regidor Rubrica, C. JOSE BLAS CAMACHO FLORES. Regidor Rúbrica. PROFRA, MARIA LUISA GONZALEZ<br>GUTIERREZ. Regidor Rubrica. NOE PEÑA CONTRERAS, Regidor Rubrica. PROFRA, MARIA LUISA GONZALEZ LANDEROS, Regidor Rubrica, C. OCTAVIO ZUÑIGA AYALA, Secretario General de Ayuntamiento y Síndico Municipal Rubrica.- Al margen un sello que dice Presidencia Municipal de Hostotipaquillo, Jalisco.

Por lo tanto, mando se imprima, publique, circule y se le de el debido cumplimiento.

Dado en Palacio Municipal del Gobierno Municipal de Hostotipaquillo. Jalisco, a los 17 días del mes de octubre de 2006.

El C. Presidente Municipal de Hostotipaquillo. Jalisco. HUGO DANIEL GAETA ESPARZA

I

El Secretario General del Gobierno Municipal C. OCTAVIO ZUÑIGA AYALA